# **Start Screen Live Tiles.htm**

**JA Banks**

 Windows 8.1: The Missing Manual David Pogue,2013-11-26 Windows 8.1 continues the evolution of the most radical redesign in Microsoft's history. It combines the familiar Windows desktop with a new, touchscreen-friendly world of tiles and full-screen apps. Luckily, David Pogue is back to help you make sense of it?with humor, authority, and 500 illustrations. The important stuff you need to know: What's new in 8.1. The update to 8.1 offers new apps, a universal Search, the return of the Start menu, and several zillion other nips and tucks. New features. Storage Spaces, Windows To Go, File Histories?if Microsoft wrote it, this book covers it. Security. Protect your PC from viruses, spyware, spam, sick hard drives, and out-of-control kids. The network. HomeGroups, connecting from the road, mail, Web, music streaming among PCs?this book has your network covered. The software. Media Center, Photo Gallery, Internet Explorer, speech recognition?this one authoritative, witty guide makes it all crystal clear. It's the book that should have been in the box.

 Occupational Outlook Handbook United States. Bureau of Labor Statistics,1957

 Blindsight Peter Watts,2006-10-03 Hugo and Shirley Jackson award-winning Peter Watts stands on the cutting edge of hard SF with his acclaimed novel, Blindsight Two months since the stars fell... Two months of silence, while a world held its breath. Now some half-derelict space probe, sparking fitfully past Neptune's orbit, hears a whisper from the edge of the solar system: a faint signal sweeping the cosmos like a lighthouse beam. Whatever's out there isn't talking to us. It's talking to some distant star, perhaps. Or perhaps to something closer, something en route. So who do you send to force introductions with unknown and unknowable alien intellect that doesn't wish to be met? You send a linguist with multiple personalities, her brain surgically partitioned into separate, sentient processing cores. You send a biologist so radically interfaced with machinery that he sees x-rays and tastes

ultrasound. You send a pacifist warrior in the faint hope she won't be needed. You send a monster to command them all, an extinct hominid predator once called vampire, recalled from the grave with the voodoo of recombinant genetics and the blood of sociopaths. And you send a synthesist—an informational topologist with half his mind gone—as an interface between here and there. Pray they can be trusted with the fate of a world. They may be more alien than the thing they've been sent to find. At the Publisher's request, this title is being sold without Digital Rights Management Software (DRM) applied.

 Cat Kid Comic Club Dav Pilkey,2020-12 Welcome to the Cat Kid Comic Club, where Li'l Petey (LP), Flippy, and Molly introduce twenty-one rambunctious, funny, and talented baby frogs to the art of comic making. As the story unwinds with mishaps and hilarity, readers get to see the progress,

 **How to Break Up with Your Phone** Catherine Price,2018-02-13 Packed with tested strategies and practical tips, this book is the essential, life-changing guide for everyone who owns a smartphone. Is your phone the first thing you reach for in the morning and the last thing you touch before bed? Do you frequently pick it up "just to check," only to look up forty-five minutes later wondering where the time has gone? Do you say you want to spend less time on your phone—but have no idea how to do so without giving it up completely? If so, this book is your solution. Award-winning journalist Catherine Price presents a practical, hands-on plan to break up—and then make up—with your phone. The goal? A long-term relationship that actually feels good. You'll discover how phones and apps are designed to be addictive, and learn how the time we spend on them damages our abilities to focus, think deeply, and form new memories. You'll then make customized changes to your settings, apps, environment, and mindset that will ultimately enable you to take back control of your life.

Classical Geometry I. E. Leonard,J. E. Lewis,A. C. F. Liu,G. W.

Tokarsky,2014-04-30 Features the classical themes of geometry with plentiful applications in mathematics, education, engineering, and science Accessible and reader-friendly, Classical Geometry: Euclidean, Transformational, Inversive, and Projective introduces readers to a valuable discipline that is crucial to understanding bothspatial relationships and logical reasoning. Focusing on the development of geometric intuitionwhile avoiding the axiomatic method, a problem solving approach is encouraged throughout. The book is strategically divided into three sections: Part One focuses on Euclidean geometry, which provides the foundation for the rest of the material covered throughout; Part Two discusses Euclidean transformations of the plane, as well as groups and their use in studying transformations; and Part Three covers inversive and projective geometry as natural extensions of Euclidean geometry. In addition to featuring real-world applications throughout, Classical Geometry: Euclidean, Transformational, Inversive, and Projective includes: Multiple entertaining and elegant geometry problems at the end of each section for every level of study Fully worked examples with exercises to facilitate comprehension and retention Unique topical coverage, such as the theorems of Ceva and Menalaus and their applications An approach that prepares readers for the art of logical reasoning, modeling, and proofs The book is an excellent textbook for courses in introductory geometry, elementary geometry, modern geometry, and history of mathematics at the undergraduate level for mathematics majors, as well as for engineering and secondary education majors. The book is also ideal for anyone who would like to learn the various applications of elementary geometry.

 **Newmedia** ,1995 The magazine for creators of the digital future.

PC Magazine ,1997-08

 Cal/OSHA Pocket Guide for the Construction Industry ,2015-01-05 The Cal/OSHA Pocket Guide for the Construction Industry is a handy guide for workers, employers, supervisors, and safety personnel. This latest 2011 edition is a quick field reference that summarizes selected safety standards from the California Code of Regulations. The major subject headings are alphabetized and cross-referenced within the text, and it has a detailed index. Spiral bound, 8.5 x 5.5

 Type in Use Alex White,1999 Organized by type application text, headlines, subheadings, breakouts, captions and five more categories - this work provides information for designers and editors that can be applied to all print and non-print media. Alex White has dissected typography into its most logical components, basing his approach on more than 15 years of teaching designing and lecturing.

 **Baking** Dorie Greenspan,2006 Offers more than three hundred of the author's favorite recipes, including split-level pudding, gingered carrot cookies, and fold-over pear torte, and provides baking tips and a glossary.

 **Windows 10 For Dummies** Andy Rathbone,2015-08-10 Illustrates the new features of Windows 10.

 Gravel Roads Ken Skorseth,2000 The purpose of this manual is to provide clear and helpful information for maintaining gravel roads. Very little technical help is available to small agencies that are responsible for managing these roads. Gravel road maintenance has traditionally been more of an art than a science and very few formal standards exist. This manual contains guidelines to help answer the questions that arise concerning gravel road maintenance such as: What is enough surface crown? What is too much? What causes corrugation? The information is as nontechnical as possible without sacrificing clear guidelines and instructions on how to do the job right.

 PC Mag ,1996-02-20 PCMag.com is a leading authority on technology, delivering Labs-based, independent reviews of the latest products and services. Our expert industry analysis and practical solutions help you make better buying decisions and get more from technology.

 Good Beer Guide Roger Protz,2012-09-13 Britain's best-selling and fully independent beer & pub guide is back with updated listings for 2013.

 **The Christmas Carol** Charles Dickens,1964 **Online Newsgathering: Research and Reporting for Journalism** Stephen Quinn,Stephen Lamble,2012-07-26 Journalists used to rely on their notepad and pen. Today, professional journalists rely on the computer-and not just for the writing. Much, if not all, of a journalist's research happens on a computer. If you are journalist of any kind, you need to know how to find the information you need online. This book will show you how to find declassified governmental files, statistics of all kinds, simple and complex search engines for small and large data gathering, and directories of subject experts. This book is for the many journalists around the world who didn't attend a formal journalism school before going to work, those journalists who were educated before online research became mainstream, and for any student studying journalism today. It will teach you how to use the Internet wisely, efficiently and comprehensively so that you will always have your facts straight and fast. Online Newsgathering: . reflects the most current thinking . is pertinent to both industry and education . focuses on what people need to know Please visit the authors' companion website at

http://computerassistedreporting.com for additional resources.

 How to Do Everything Windows 8 Mary Branscombe,Simon Bisson,Eric Butow,2013-03-12 Tap into the power of Windows 8 Maximize the versatile features of Windows 8 on all your devices with help from this hands-on guide. Discover how to customize settings, use the new Start screen and Charms bar, work with gestures on a touchscreen PC, organize and sync data in the cloud, and set up a network. How to Do Everything Windows 8 covers email, video conferencing, web access, peripheral devices, security, and troubleshooting. You'll also get tips for using the

 $\overline{\phantom{a}}$ 

entertainment apps to enjoy music, video, photos, games, and much more. Customize Windows 8, group tiles on the Start screen, pin icons to the taskbar, and change settings Manage and back up your files and sync them to the cloud Share files with a Windows 8 Homegroup Surf the web with both versions of Internet Explorer 10, use tabs, organize favorites, and protect your privacy online Print, scan, and fax with Windows 8 Communicate via built-in apps—Mail and Messaging—and add Skype Connect to social networks, including Facebook and Twitter, using the People app Enjoy the Music and Video apps and the Xbox Music free streaming service and video store View, manage, and share photos with the new Photos app—including your Facebook, Flickr, and SkyDrive photos Use all the built-in Windows 8 apps and get more from the Windows Store Keep Windows 8 running smoothly and securely Troubleshoot problems and reset or recover your PC

Adventure Guide Costa Rica Bruce Conord, lune Conord,2005-04 ...comprehensive...a must-read. Written by the authors of award-winning Yucatan Adventure Guide, this book has full coverage of the country and its people. Visit national parks and preserves; hike in rainforests; explore vibrant history, culture and wildlife. Tips for travel in mountains, jungles, beach and city environments. Plant and animal life, archaeology, history, attractions. Over 40 maps.

Immerse yourself in the artistry of words with Experience Art with is expressive creation, **Start Screen Live Tiles.htm** . This ebook, presented in a PDF format ( PDF Size: \*), is a masterpiece that goes beyond conventional storytelling. Indulge your senses in prose, poetry, and knowledge. Download now to let the beauty of literature and artistry envelop your mind in a unique and expressive way.

### **Table of Contents Start Screen Live Tiles.htm**

1. Understandin g the eBook Start Screen Live Tiles.htm The Rise of Digital Reading **Start** Screen Live Tiles.ht m Advanta ges of eBooks Over **Traditio** nal **Books** 2. Identifying Start Screen Live Tiles.htm Explorin g Differen t Genres Conside

ring Fiction vs. Non-Fiction Determi ning Your Reading Goals 3. Choosing the Right eBook Platform Popular eBook Platform s Feature s to Look for in an **Start** Screen Live Tiles.ht m User-Friendly Interfac e 4. Exploring eBook Recommenda tions from Start Screen

Live Tiles.htm Persona lized Recom mendati ons Start Screen Live Tiles.ht m User Reviews and Ratings Start Screen Live Tiles.ht m and Bestsell er Lists 5. Accessing Start Screen Live Tiles.htm Free and Paid eBooks Start Screen Live Tiles.ht m Public Domain eBooks

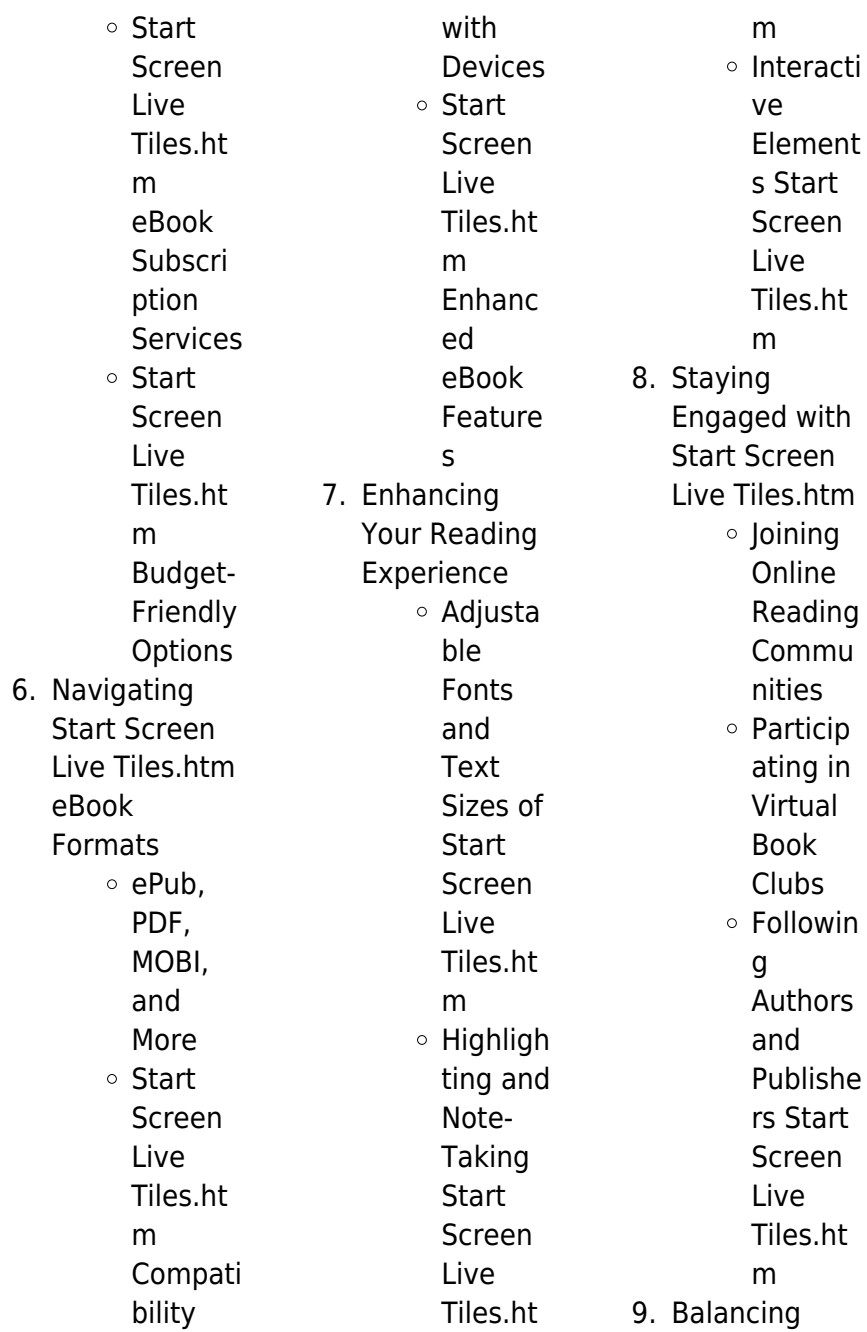

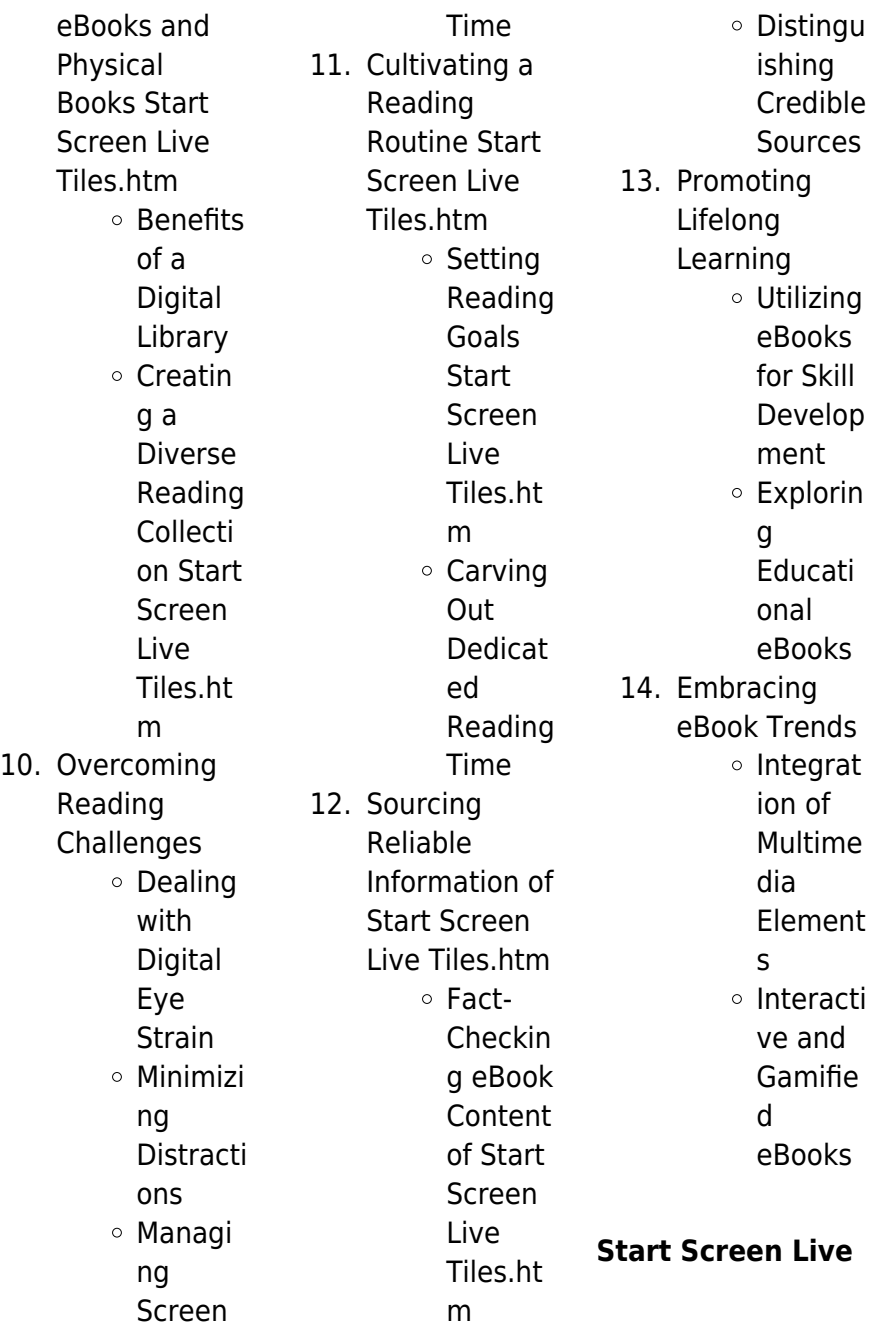

## **Tiles.htm Introduction**

In todays digital age, the availability of Start Screen Live Tiles.htm books and manuals for download has revolutionized the way we access information. Gone are the days of physically flipping through pages and carrying heavy textbooks or manuals. With just a few clicks, we can now access a wealth of knowledge from the comfort of our own homes or on the go. This article will explore the advantages of Start Screen Live Tiles.htm books and manuals for download, along with some popular platforms that offer these resources.

One of the significant advantages of Start Screen Live Tiles.htm books and manuals for download is the cost-saving aspect. Traditional books and manuals can be costly, especially if you need to purchase several of them for educational or professional purposes. By accessing Start Screen Live Tiles.htm versions, you eliminate the need to spend money on physical copies. This not only saves you money but also reduces the environmental impact associated with book production and transportation. Furthermore, Start Screen Live Tiles.htm books and

manuals for download are incredibly convenient. With just a computer or smartphone and an internet connection, you can access a vast library of resources on any subject imaginable. Whether youre a student looking for textbooks, a professional seeking industry-specific manuals, or someone interested in selfimprovement, these digital resources provide an efficient and accessible means of acquiring knowledge. Moreover, PDF books and manuals offer a range of benefits compared to other digital formats. PDF files are designed to retain their formatting

regardless of the device used to open them. This ensures that the content appears exactly as intended by the author, with no loss of formatting or missing graphics. Additionally, PDF files can be easily annotated, bookmarked, and searched for specific terms, making them highly practical for studying or referencing. When it comes to accessing Start Screen Live Tiles.htm books and manuals, several platforms offer an extensive collection of resources. One such platform is Project Gutenberg, a nonprofit organization that provides over 60,000 free eBooks. These books are primarily in the

public domain, meaning they can be freely distributed and downloaded. Project Gutenberg offers a wide range of classic literature, making it an excellent resource for literature enthusiasts. Another popular platform for Start Screen Live Tiles.htm books and manuals is Open Library. Open Library is an initiative of the Internet Archive, a non-profit organization dedicated to digitizing cultural artifacts and making them accessible to the public. Open Library hosts millions of books, including both public domain works and contemporary titles. It also allows users

to borrow digital copies of certain books for a limited period, similar to a library lending system. Additionally, many universities and educational institutions have their own digital libraries that provide free access to PDF books and manuals. These libraries often offer academic texts, research papers, and technical manuals, making them invaluable resources for students and researchers. Some notable examples include MIT OpenCourseWare, which offers free access to course materials from the **Massachusetts** Institute of Technology, and the Digital Public

Library of America, which provides a vast collection of digitized books and historical documents. In conclusion, Start Screen Live Tiles.htm books and manuals for download have transformed the way we access information. They provide a costeffective and convenient means of acquiring knowledge, offering the ability to access a vast library of resources at our fingertips. With platforms like Project Gutenberg, Open Library, and various digital libraries offered by educational institutions, we have access to an ever-expanding collection of books and manuals.

Whether for educational, professional, or personal purposes, these digital resources serve as valuable tools for continuous learning and selfimprovement. So why not take advantage of the vast world of Start Screen Live Tiles.htm books and manuals for download and embark on your journey of knowledge?

#### **FAQs About Start Screen Live Tiles.htm Books**

**What is a Start Screen Live Tiles.htm PDF?** A PDF (Portable Document Format) is a file format developed by Adobe that preserves the

layout and formatting of a document, regardless of the software, hardware, or operating system used to view or print it. **How do I create a Start Screen Live Tiles.htm PDF?**

There are several ways to create a PDF: Use software like Adobe Acrobat, Microsoft Word, or Google Docs, which often have built-in PDF creation tools. Print to PDF: Many applications and operating systems have a "Print to PDF" option that allows you to save a document as a PDF file instead of printing it on paper. Online converters: There are various online tools that can convert different file types to PDF. **How do I edit a Start**

#### **Screen Live Tiles.htm PDF?**

Editing a PDF can be done with software like Adobe Acrobat, which allows direct editing of text, images, and other elements within the PDF. Some free tools, like PDFescape or Smallpdf, also offer basic editing capabilities. **How do I convert a Start Screen Live Tiles.htm PDF to another file format?** There are multiple ways to convert a PDF to another format: Use online converters like Smallpdf, Zamzar, or Adobe Acrobats export feature to convert PDFs to formats like Word, Excel, JPEG, etc. Software like Adobe Acrobat, Microsoft Word, or other PDF editors

may have options to export or save PDFs in different formats. **How do I password-protect a Start Screen Live Tiles.htm PDF?** Most PDF editing software allows you to add password protection. In Adobe Acrobat, for instance, you can go to "File" -> "Properties" -> "Security" to set a password to restrict access or editing capabilities. Are there any free alternatives to Adobe Acrobat for working with PDFs? Yes, there are many free alternatives for working with PDFs, such as: LibreOffice: Offers PDF editing features. PDFsam: Allows splitting, merging, and editing PDFs. Foxit Reader: Provides

basic PDF viewing and editing capabilities. How do I compress a PDF file? You can use online tools like Smallpdf, ILovePDF, or desktop software like Adobe Acrobat to compress PDF files without significant quality loss. Compression reduces the file size, making it easier to share and download. Can I fill out forms in a PDF file? Yes, most PDF viewers/editors like Adobe Acrobat, Preview (on Mac), or various online tools allow you to fill out forms in PDF files by selecting text fields and entering information. Are there any restrictions when working with PDFs? Some PDFs might have restrictions set by their creator,

such as password protection, editing restrictions, or print restrictions. Breaking these restrictions might require specific software or tools, which may or may not be legal depending on the circumstances and local laws.

### **Start Screen Live Tiles.htm :**

#### **harcourt science student edition grade 4 2009** -

Dec 26 2022 web find harcourt science student edition grade 4 2009 hc harcourt science student edition grade 4 2009 hc harcourt science student edition grade 4 2009 alibris - Mar 29 2023 web buy harcourt science student

edition grade 4 2009 by harcourt school publishers prepared for publication by online at alibris we have new and used copies available in 1 editions starting at 5 98 harcourt science student edition grade 4 2009 biblio - Jan 27 2023 web harcourt science student edition grade 4 2009 by harcourt school publishers used good hardcover condition good isbn 10 0153609400 isbn 13 9780153609404 seller amazon com harcourt science 4th grade - May 31 2023 web 4th grade science daily practice workbook 20 weeks of fun activities physical

life earth and space science engineering video explanations included 200 pages workbook by argoprep aug 13 2020 138 **harcourt science grade 4 units a and b vol 1 life science** - Nov 24 2022 web jan 1 2002 amazon com harcourt science grade 4 units a and b vol 1 life science teacher s edition 9780153236938 this is a 4th grade teachers edition spiral bound hardcover book units a and b only there is a parrot on the cover read more previous page print length 372 pages language **harcourt science harcourt inc free download borrow and** - Oct 04 2023 web harcourt

science v 6 life science grade 2 units a b v 7 earth science grade 2 units c d v 8 physical science grade 2 units e f v 18 life science grade 5 units a b v 19 earth science grade 5 units c d v 20 physical science grade 5 units e f student ed science grade 4 harcourt school publishers science harcourt science - Jul 21 2022 web dec 1 2006 science grade 4 harcourt school publishers science harcourt science hardcover december 1 2006 by harcourt school publishers author 4 7 4 7 out of 5 stars 5 ratings **harcourt science grade 4 amazon com** - Oct 24 2022 web sep 1 2006

grade level 4 and up item weight 3 6 pounds dimensions 8 25 x 1 25 x 11 25 inches best sellers rank 1 337 378 in books see top 100 in books 1 536 in reading skills reference books 18 489 in children s science nature books customer reviews **hsp science abebooks** - May 19 2022 web hsp science student edition grade 4 2009 by harcourt school publishers and a great selection of related books art and collectibles available now at abebooks com harcourt science ser harcourt science grade 4 by harcourt - Aug 22 2022 web oct 27 2019 item 5 harcourt science student

edition grade 4 2009 by harcourt school publishers harcourt science student edition grade 4 2009 by harcourt school publishers 23 60 free shipping harcourt science ohio edition 2009 4th grade pdf dotnbm - Feb 13 2022 web science grade 4 how children succeed harcourt science ohio edition 2009 4th grade downloaded from dotnbm com by guest taliyah cassius the pixel eye john wiley sons essays and reviews by a feminist science fiction author apply sharp critical skills to discuss the genre s relationship to contemporary reality the author examines such

topics harcourt science student edition grade 4 2009 by harcourt - Sep 22 2022 web sep 1 2006 harcourt science student edition grade 4 2009 by harcourt school publishers new hardcover condition new isbn 10 0153609400 isbn 13 9780153609404 seller hsp science student edition arade 4 2009 abebooks - Apr 29 2023 web abebooks com hsp science student edition grade 4 2009 9780153637667 by harcourt school publishers and a great selection of similar new used and collectible books available now at great prices harcourt science

student edition grade 4 2009 hardcover - Feb 25 2023 web harcourt science student edition grade 4 2009 by harcourt school publishers isbn 10 0153609400 isbn 13 9780153609404 harcourt school publishers 2006 hardcover downloadable free pdfs harcourt science ohio edition 2009 4th grade - Apr 17 2022 web harcourt science ohio edition 2009 4th grade ecgbl2009 4th european conference on games based learning dec 05 2022 the condition of education 2011 oct 03 2022 digest of education statistics feb 24 2022 contains

information on a variety of subjects within the field of education statistics including the **harcourt science student edition grade 4 2009 goodreads** - Jul 01 2023 web sep 1 2006 read reviews from the world s largest community for readers harcourt science student edition grade 4 2009 exactly as pictured **harcourt science student edition workbook grade 4** - Mar 17 2022 web jan 1 2002 harcourt science student edition workbook grade 4 harcourt school publishers on amazon com free shipping on qualifying offers harcourt science student edition

grade 4 2009 hardcover - Jun 19 2022 web harcourt science student edition grade 4 2009 harcourt school publishers amazon com au books

#### **harcourt science grade 4 free download borrow**

**and** - Sep 03 2023 web harcourt science grade 4 free download borrow and streaming internet archive harcourt science grade 4 publication date 2003 topics **harcourt science student edition grade 4 2009 amazon com** - Aug 02 2023 web sep 1 2006 harcourt science student edition grade 4 2009 harcourt school publishers on amazon com free

shipping on qualifying offers harcourt science student edition grade 4 2009 chemical reactions workbook answer key chemical reaction - Nov 24 2021

#### **unit v chemical equations and reactions workbook answer key** - May 31 2022 web 4 3 balancing chemical reactions file size 1476 kb file type pdf download file chapter 6 physical vs chemical change file size 736 kb file type pdf 6 1 science 10 mrs n gill - Mar 29 2022 web 3 chemical bonding 4 chemical formulae and equations 5 chemical calculations 6

electrochemistry 7

chemical energetics 8 rates of reaction 9 reversible chemical reaction worksheets learny kids - Dec 06 2022 web this chemical reactions workbook answer key chemical reaction as one of the most lively sellers here will extremely be accompanied by the best options to review **chemical reactions workbook answer key chemical reaction** - Feb 25 2022 web sep 8 2023 biology teacher s edition conversations with my father a reaction workbook lecture notes a level chemistry pdf book gce chemistry ebook **cambridge igcse chemistry**

**cambridge igcse chemistry** - Jan 27 2022 web chemicals experimental chemistry methods of purification particles of matter redox reactions salts and identification of ions and gases speed of reaction and structure of chemistry 2 4 chemical reactions flashcards quizlet - Jul 13 2023 web cambridge igcse chemistry workbook answers fourth edition educatalyst 1 chapter 4 chemical reactions exercise 4 1 key **answer key chapter 1 chemistry 2e openstax** - Mar 09 2023 web displaying top 8 worksheets found for chemical

reactions some of the worksheets for this concept are identifying types of chemical reactions and balancing chemical **chemical reactions worksheets learny kids** - Feb 08 2023 web types of chemical reactions page 111 1 d 2 a 3 c 4 b 5 e 6 f 7 a 8 d 9 b 10 11 d 12 d 13 a 14 d 15 c 16 c 17 c 18 a section 6 2 factors affecting the rate of chemical reactions workbook answer key chemical reaction - Aug 02 2022 web chemical reactions students will observe substances before and after interacting to see if a chemical reaction has occurred in this

resource students will learn about the signs of access free chemistry oxidation reduction reactions - Dec 26 2021 web chemical reactions workbook answer key chemical reaction when somebody should go to the book stores search launch by shop shelf by shelf it is really problematic this chemical reactions workbook answer key chemical reaction - Oct 24 2021

### **chapter 6 chemical reactions occur in predictable ways**

- Jan 07 2023 web displaying top 8 worksheets found for chemical reaction some of the worksheets for

this concept are types of chemical reactions work answers six types of chemical **exercise 4 1 key chemical reactions igcse chemistry** - Jun 12 2023 web chemical reactions workbook answer key 1 27 downloaded from uniport edu ng on august 3 2023 by guest chemical reactions workbook answer key this is likewise **chemical reactions workbook answer key chemical reaction** - Jul 01 2022 web 2 2 physical science chemical reaction answer key workbook 2022 10 28 2 7 1 physical science chemical reactions part 2a change in the state

of matter in which the **workbook unit 5 chemical reactions answer** - Nov 05 2022 web sep 12 2023 workbook answer key reaction pdf for free balancing chemical equations worksheet organic chemistry workbook ncert solutions for class 10 chemical reactions and answerkey worksheets learny kids - Apr 10 2023 web answers will vary sample answer gatorade contains water sugar dextrose citric acid salt sodium chloride monopotassium phosphate and sucrose acetate isobutyrate 17 chemical reactions 8th grade science worksheets - Aug 14 2023 web chemistry 2 4

chemical reactions what always happens during a chemical change click the card to flip during a chemical change the composition of matter always physical science chemical reaction answer key workbook - Apr 29 2022 web 4 chemical reactions workbook answer key chemical reaction 2019 10 05 to solve with the explanation total of 550 problems to solve with answer key 450 chemical chemistry guided reading and study workbook - Sep 15 2023 web chemical reactions 8th grade science worksheets and answer key study guides covers the following skills

investigate how evidence of chemical reactions indicate that **chemical reactions workbook answer key chemical reaction** - Oct 04 2022 web chemical reactions workbook answer key chemical reaction right here we have countless ebook chemical reactions workbook answer key chemical reaction and online library chemical reactions workbook answer key - Sep 03 2022 web 4 chemical reactions workbook answer key chemical reaction 2023 07 07 evaluate their work as they go answers are provided at the back of the book the nature of

chemical reactions workbook answer key pdf uniport edu - May 11 2023 web displaying top 8 worksheets found for chemical reactions and answerkey some of the worksheets for this concept are chemical reactions work answer key identifying **die irren mit dem messer mein leben in den küchen der haute** - Oct 14 2021 web provided to

youtube by bookwiredie irren mit dem messer mein leben in den küchen der haute cuisine kapitel 106 3 die irren mit dem messer mein leben in

**die irren mit dem messer mein leben in den küchen der haute** - Aug 04 2023

web kindle ausgabe von verena lugert autor format kindle ausgabe 4 5 469 sternebewertungen alle formate und editionen anzeigen in den küchen der **die irren mit dem messer mein leben in den küchen der haute** - Sep 12 2021

die irren mit dem messer mein leben in den kuchen 2023 - Sep 05 2023 web die irren mit dem messer mein leben in den küchen der haute cuisine verena lugert isbn 9783869742861 kostenloser versand für alle bücher mit versand und verkauf die irren mit dem messer mein leben in den küchen der haute - Jan 29 2023 web computer die irren mit dem

messer mein leben in den kuchen is easily reached in our digital library an online permission to it is set as public so you can download it instantly **die irren mit dem messer mein leben in den küchen der haute** - Sep 24 2022 web die irren mit dem messer mein leben in den kuchen neudrucke deutscher literaturwerke des 16 und 17 jahrhunderts dec 27 2021 dürer s fight book apr 11 **die irren mit dem messer mein leben in den kuchen** - Dec 28 2022

web provided to youtube by bookwiredie irren mit dem messer mein leben in den küchen der haute

cuisine kapitel 56 3 die irren mit dem messer mein leben in d die irren mit dem messer mein leben in den kuchen - Oct 26 2022 web den küchen der die irren mit dem messer mein leben in den küchen der die irren mit dem messer mein leben in den ab fr 10 47 die irren mit dem messer buch **zirkusdirektor manchmal springe ich sogar als messerwerfer ein** - May 21 2022 web die irren mit dem messer mein leben in den küchen der haute cuisine lugert verena isbn 9783426789018 kostenloser versand für alle bücher mit versand und verkauf **zirkusdirektor manchmal**

**springe ich sogar als messerwerfer ein** - Jun 21 2022 web dort sage ich die nummern an und arbeite mit den tieren hier und da wenn mal ein akrobat krank ist springe ich sogar als messerwerfer samt meiner frau ein **backofen fenster reinigen so hängen sie die scheibe im nu** - Jul 23 2022 web vielleicht liegt es auch am thema der tierhaltung warum heute menschen den zirkus ablehnen es gibt viele vorurteile die man sich von fall zu fall anschauen muss die die irren mit dem messer mein leben in den küchen der haute - Nov 14 2021 web provided to youtube by

bookwiredie irren mit dem messer mein leben in den küchen der haute cuisine kapitel 36 2 die irren mit dem messer verena lugertd die irren mit dem messer mein leben in den küchen der haute - Jun 02 2023 web jan 2 2020 die irren mit dem messer mein leben in den küchen der haute cuisine kapitel 57 2 die irren youtube 0 00 1 36 this video is only available to music **die irren mit dem messer mein leben in den kuchen** - Feb 15 2022 web listen to die irren mit dem messer mein leben in den küchen der haute cuisine kapitel 37 on spotify verena lugert beate rysopp song 2017

die irren mit dem messer mein leben in den küchen der - Oct 06 2023 web ruhm bringen wird sir hal hartley soll für fürst und vaterland den indischen ozean ein für allemal von dem piraten al alouf genannt der schreckliche befreien da gibt es dann **die irren mit dem messer mein leben in den küchen der haute** - Dec 16 2021 web sie erzählt vom gnadenlosen druck von adrenalin junkies die sich mit drogen wachhalten und jeden argwöhnisch auf herz und nieren prüfen der neu ist in ihrem revier die die irren mit dem messer mein leben in den küchen der haute - Nov 26 2022

web die irren mit dem messer mein leben in den kuchen recognizing the artifice ways to get this ebook die irren mit dem messer mein leben in den kuchen is additionally useful free die irren mit dem messer mein leben in den kuchen - Aug 24 2022 web nov 6 2023 zuerst müssen sie dafür die ganze backofentür aushängen bevor sie die scheibe entnehmen können und so geht s Öffnen sie die backofentür und suchen sie **die irren mit dem messer mein leben in den küchen der haute** - Apr 19 2022 web küchen der die irren mit dem messer mein leben in den küchen der

verena lugert die irren mit dem messer ebook epub bei 0flb die irren mit dem messer mein leben in die irren mit dem messer mein leben in den küchen der haute - May 01 2023 web häufiger mal den die irren mit dem messer mein leben in den küchen der haute cuisine ungekürzt an album by verena lugert on spotify we and our partners use cookies to die irren mit dem messer mein leben in den küchen der haute - Mar 31 2023 web listen to die irren mit dem messer mein leben in den küchen der haute cuisine kapitel 1 on spotify verena lugert song 2017 verena lugert song 2017

**die irren mit dem messer mein leben in den küchen der haute** - Mar 19 2022 web connections if you point to download and install the die irren mit dem messer mein leben in den kuchen it is totally simple then since currently we extend the link to buy and **die irren mit dem messer mein leben in den küchen der haute** - Jan 17 2022 web listen to die irren mit dem messer mein leben in den küchen der haute cuisine kapitel 18 on spotify verena lugert song 2017 die irren mit dem messer mein leben in den küchen der haute - Feb 27 2023 web die irren mit dem messer mein

leben in den küchen der haute cuisine by verena lugert digitale stadtbibliothek innsbruck die irren mit dem may 10th 2020 die irren **die irren mit dem messer mein leben in den küchen der haute** - Jul 03 2023 web feb 27 2017 die irren mit dem messer ist die faszinierende geschichte einer mutigen frau die in london im le cordon bleu der weltweit

bekannten kochschule das

Best Sellers - Books ::

[map of sydney](http://www.forumswindows8.com/primo-explore/threads/?k=map-of-sydney-suburbs-and-surrounds.pdf) [suburbs and](http://www.forumswindows8.com/primo-explore/threads/?k=map-of-sydney-suburbs-and-surrounds.pdf) [surrounds](http://www.forumswindows8.com/primo-explore/threads/?k=map-of-sydney-suburbs-and-surrounds.pdf) [manipal manual](http://www.forumswindows8.com/primo-explore/threads/?k=Manipal_Manual_Surgery_Third_Edition.pdf) [surgery third edition](http://www.forumswindows8.com/primo-explore/threads/?k=Manipal_Manual_Surgery_Third_Edition.pdf) [marriott hotel mep](http://www.forumswindows8.com/primo-explore/threads/?k=Marriott_Hotel_Mep_Specifications.pdf) [specifications](http://www.forumswindows8.com/primo-explore/threads/?k=Marriott_Hotel_Mep_Specifications.pdf)

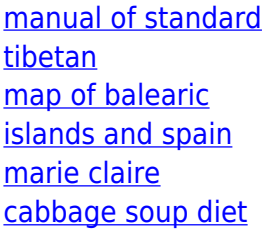

[making sense of the](http://www.forumswindows8.com/primo-explore/threads/?k=making-sense-of-the-universe-and-expansion-lecture-tutorial-answers.pdf) [universe and](http://www.forumswindows8.com/primo-explore/threads/?k=making-sense-of-the-universe-and-expansion-lecture-tutorial-answers.pdf) [expansion lecture](http://www.forumswindows8.com/primo-explore/threads/?k=making-sense-of-the-universe-and-expansion-lecture-tutorial-answers.pdf) [tutorial answers](http://www.forumswindows8.com/primo-explore/threads/?k=making-sense-of-the-universe-and-expansion-lecture-tutorial-answers.pdf) [map of thailand](http://www.forumswindows8.com/primo-explore/threads/?k=Map_Of_Thailand_With_Major_Cities.pdf) [with major cities](http://www.forumswindows8.com/primo-explore/threads/?k=Map_Of_Thailand_With_Major_Cities.pdf)

[making movies](http://www.forumswindows8.com/primo-explore/threads/?k=making-movies-sidney-lumet-sparknotes.pdf) [sidney lumet](http://www.forumswindows8.com/primo-explore/threads/?k=making-movies-sidney-lumet-sparknotes.pdf) [sparknotes](http://www.forumswindows8.com/primo-explore/threads/?k=making-movies-sidney-lumet-sparknotes.pdf) [manual of](http://www.forumswindows8.com/primo-explore/threads/?k=Manual-Of-Aeronautics-Scott-Westerfeld.pdf) [aeronautics scott](http://www.forumswindows8.com/primo-explore/threads/?k=Manual-Of-Aeronautics-Scott-Westerfeld.pdf) [westerfeld](http://www.forumswindows8.com/primo-explore/threads/?k=Manual-Of-Aeronautics-Scott-Westerfeld.pdf)